#### **IBM Blue Gene Architecture**

# **Outline**

- Overview of BlueGene
- BG Philosophy
- The BG Family
- $\cdot$  BG hardware
	- System Overview
	- CPU\$
	- Node\$
	- $-$  Interconnect
- BG System Software
- BG Software Development Environment
	- Compilers\$
	- Supported HPC APIs
	- $-$  Numerical Libraries
	- $-$  Performance Tools
	- $-$  Debuggers
- BG References

# Blue Gene Overview

High-Level View of the Blue Gene Architecture:

Within Node

- Low latency, high bandwidth memory system
- Good floating point performance
- Low power per node

Across Nodes

- Low latency, high bandwidth interconnect
- Special networks for MPI Barriers, Global messages

Software Development Environment

• Familiar HPC "standards" - MPI, Fortran, C, C++

#### BlueGene/L scales to 360 TF with **modified)COTS)and)custom)parts**

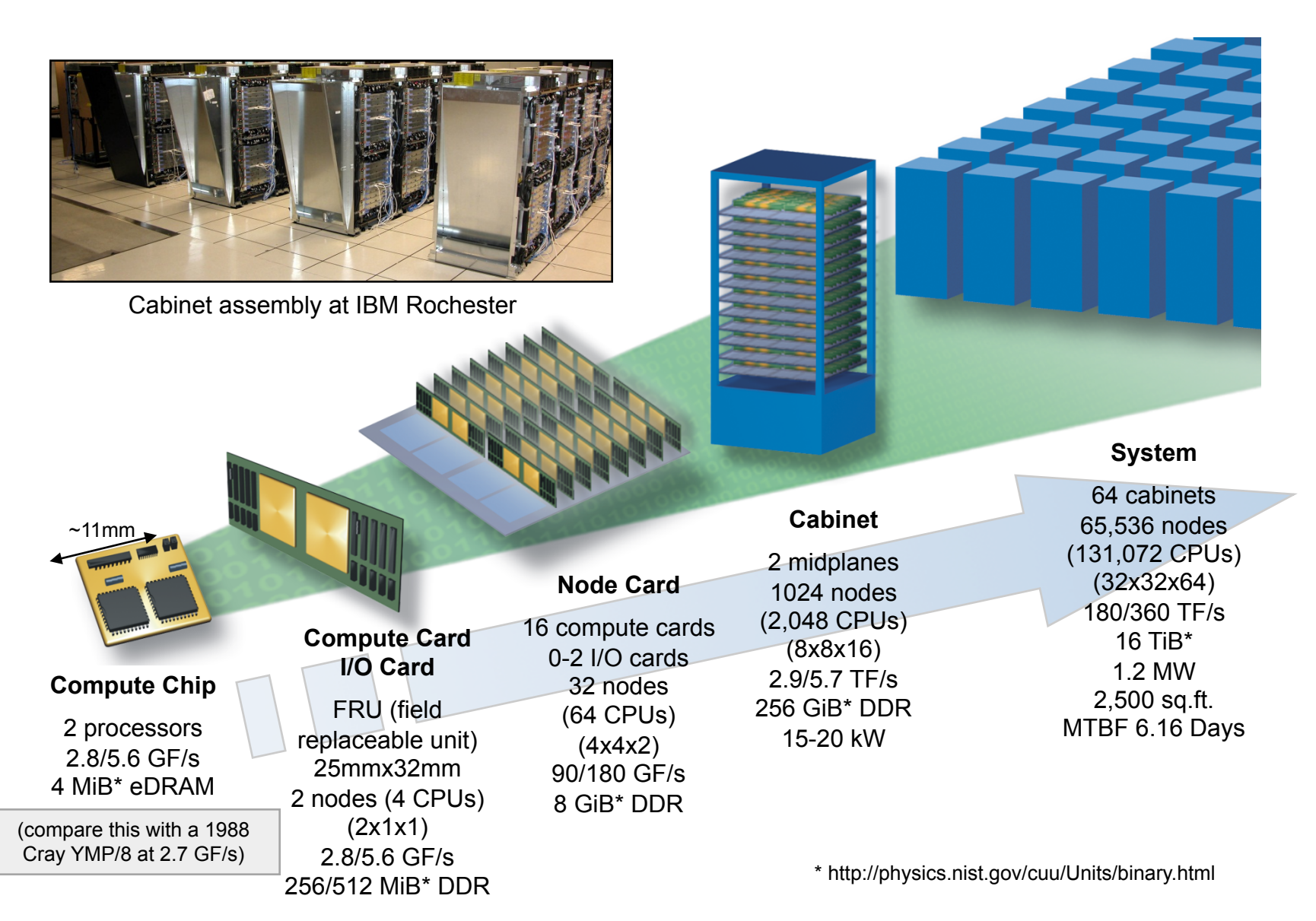

# Blue Gene/L

- System Architecture
	- "many" nodes powers of 2
	- $-$  Electrically isolated partitions allowing separate booting
- Node Architecture
	- System-on-Chip (SoC) technology
	- $-$  Dual-Core CPU
		- Low power per Flop
	- Compute, I/O, login, Admin nodes
- Interconnect Architecture
	- $-$  Multiple components
		- 3D torus for point-to-point MPI
		- Globals/Collectives network
		- Barrier network
		- Administration network
- Parallel File System
	- GPFS\$
- System Software
	- Lightweight OS for batch nodes
	- $-$  Linux OS for login, I/O, admin nodes,
- Software Development Environment
	- $-$  HPC Standards
	- $-$  Compute, login and I/O nodes

# **Blue Gene L**

#### Blue Gene/L, tiered architecture

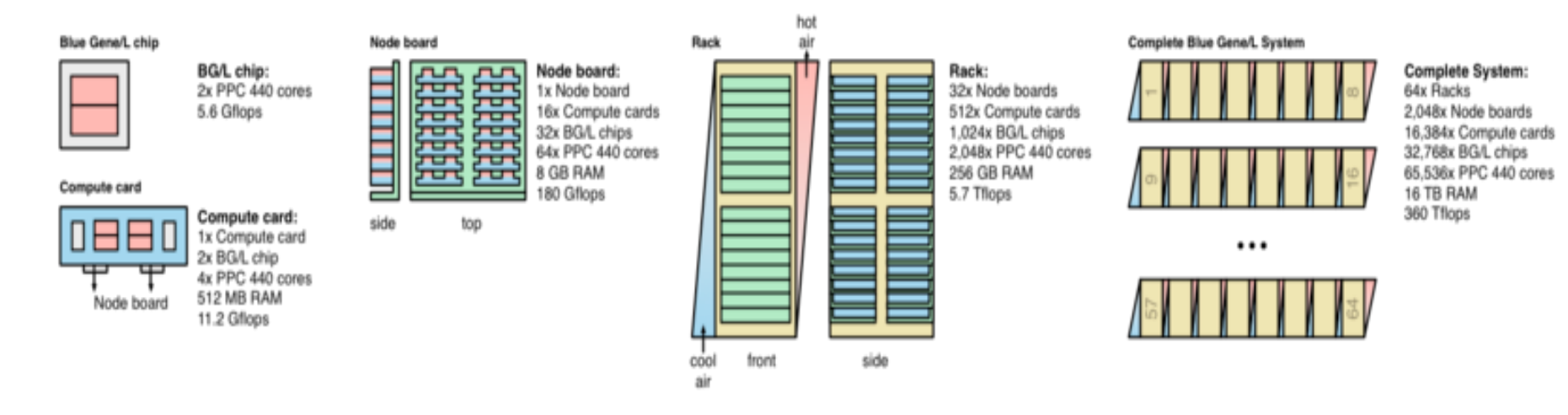

# BG/L ASIC

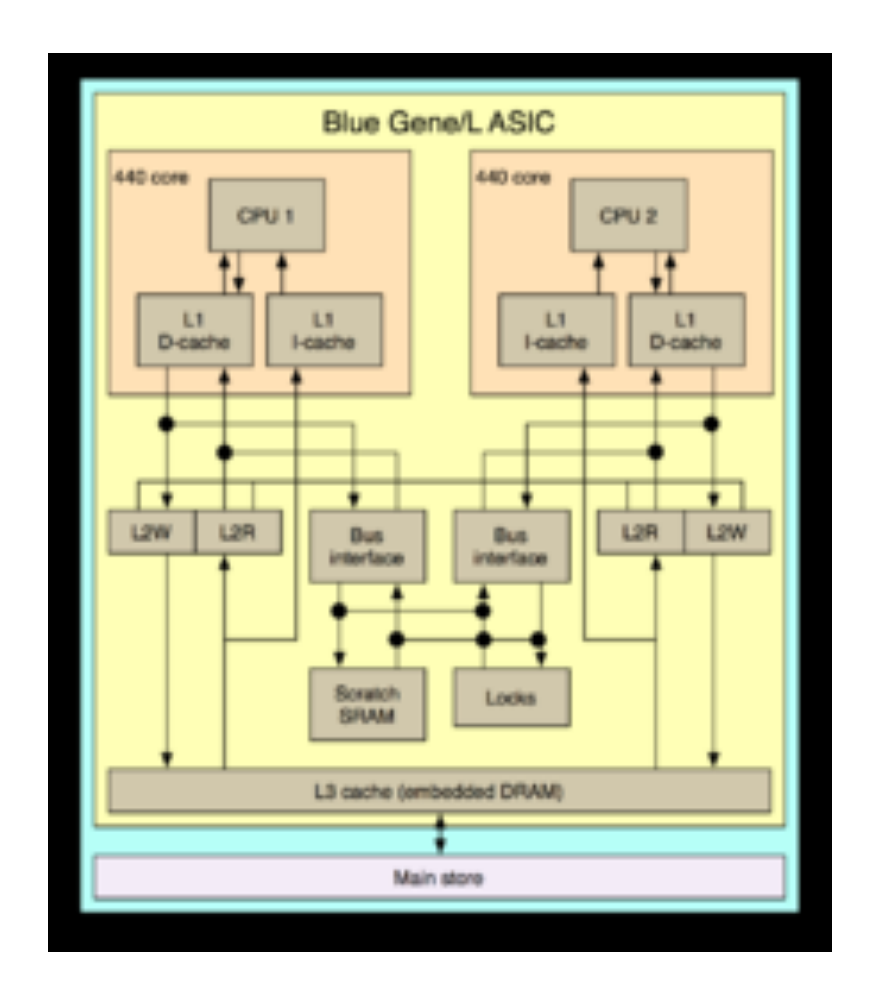

#### Two ways for apps to use hardware

#### **Mode 1 (Co-processor mode - CPM):**

- **CPU0)does)all)the)computaIons)**
- **CPU1** does the communications
- **Communication overlap with computation**
- Peak comp perf is  $5.6/2 = 2.8$  GFlops

#### **Mode 2 (Virtual node mode - VNM):**

- **CPU0,)CPU1)independent)"virtual)tasks")**
- Each does own computation and communication
- The two CPU's talk via memory buffers
- **Computation and communication cannot overlap**
- Peak compute performance is 5.6 GFlops

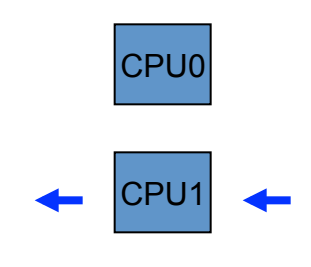

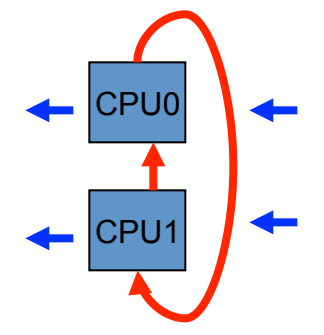

## BG/P – LLNL Dawn

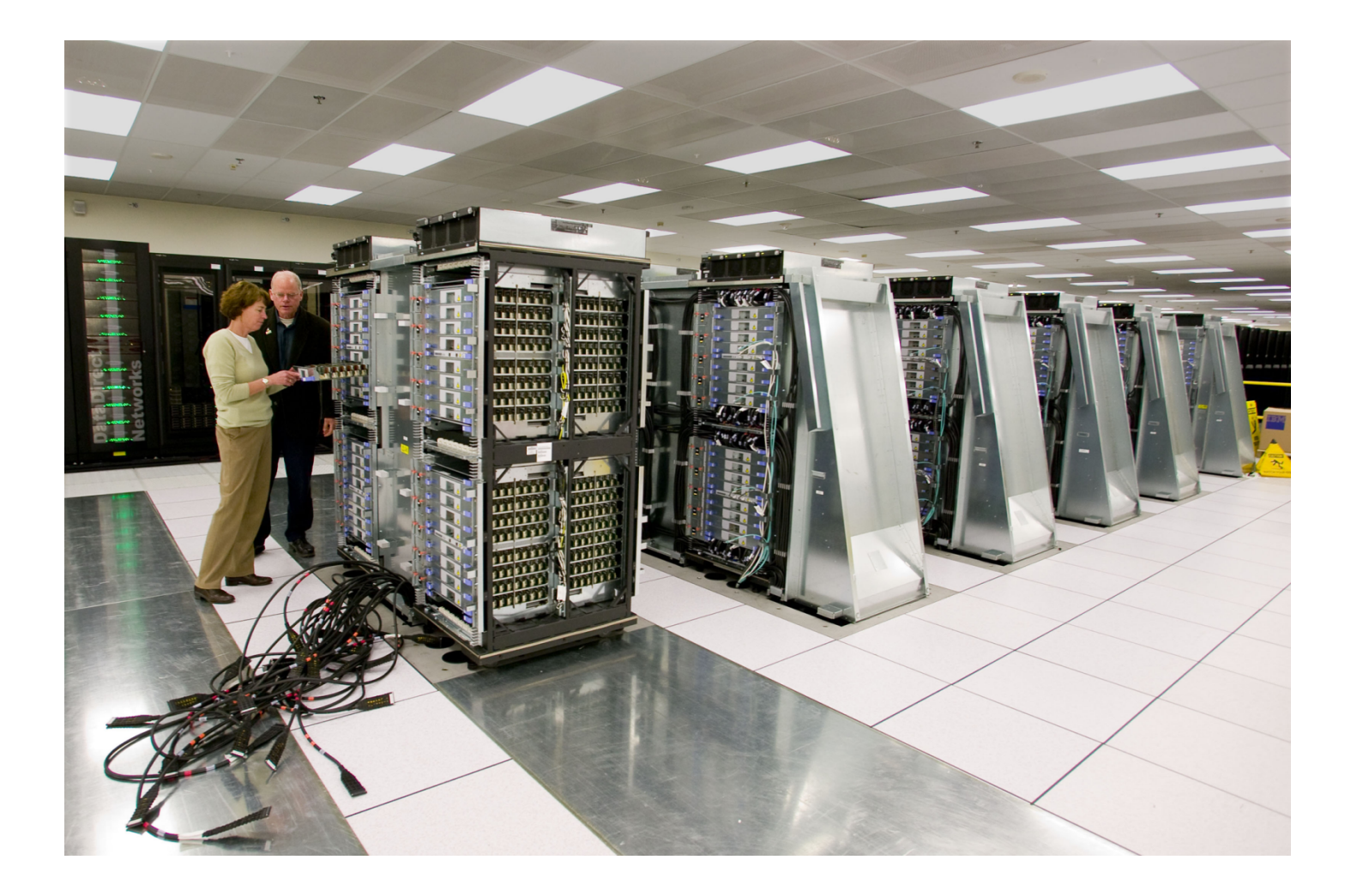

## **Blue Gene P**

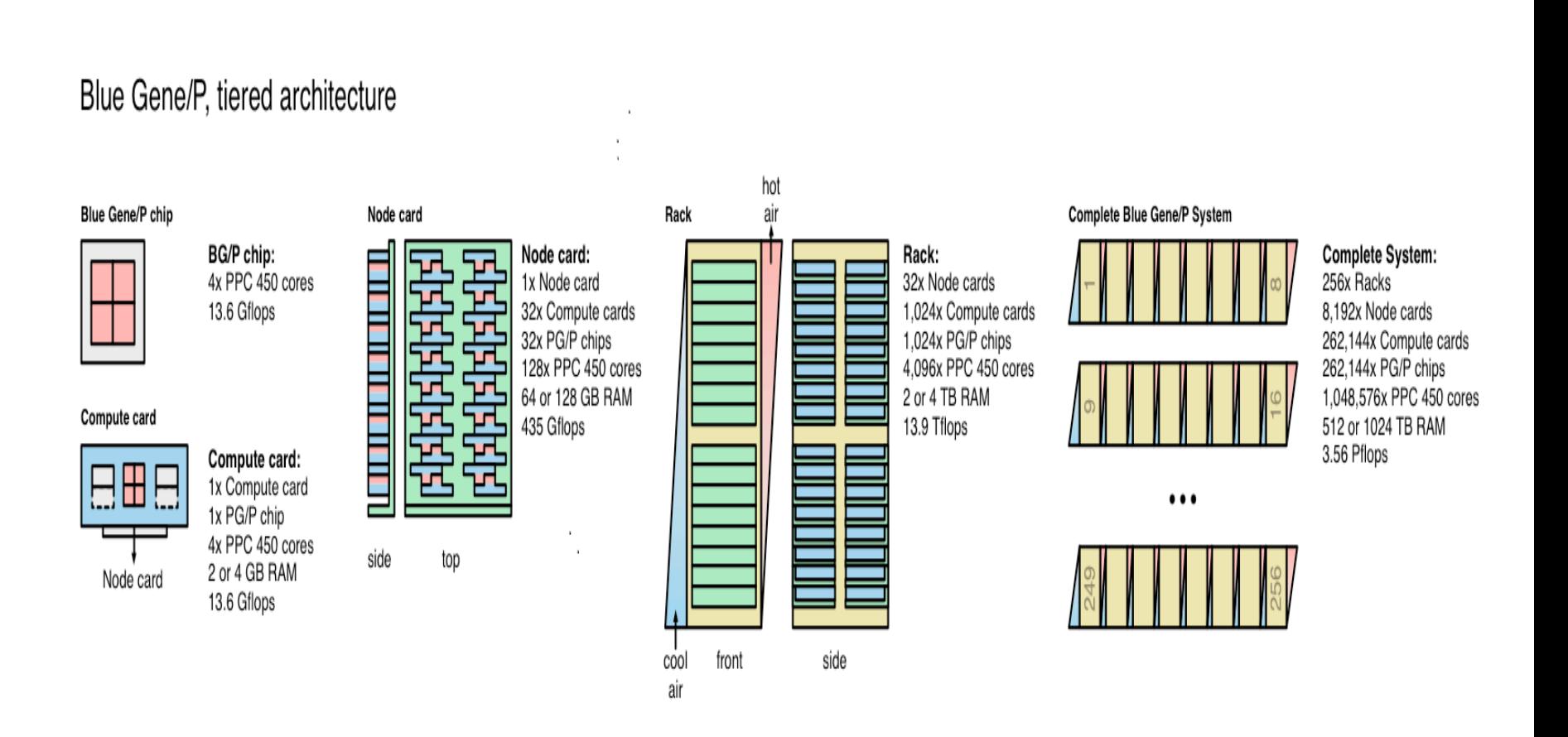

# BG/P General Configuration

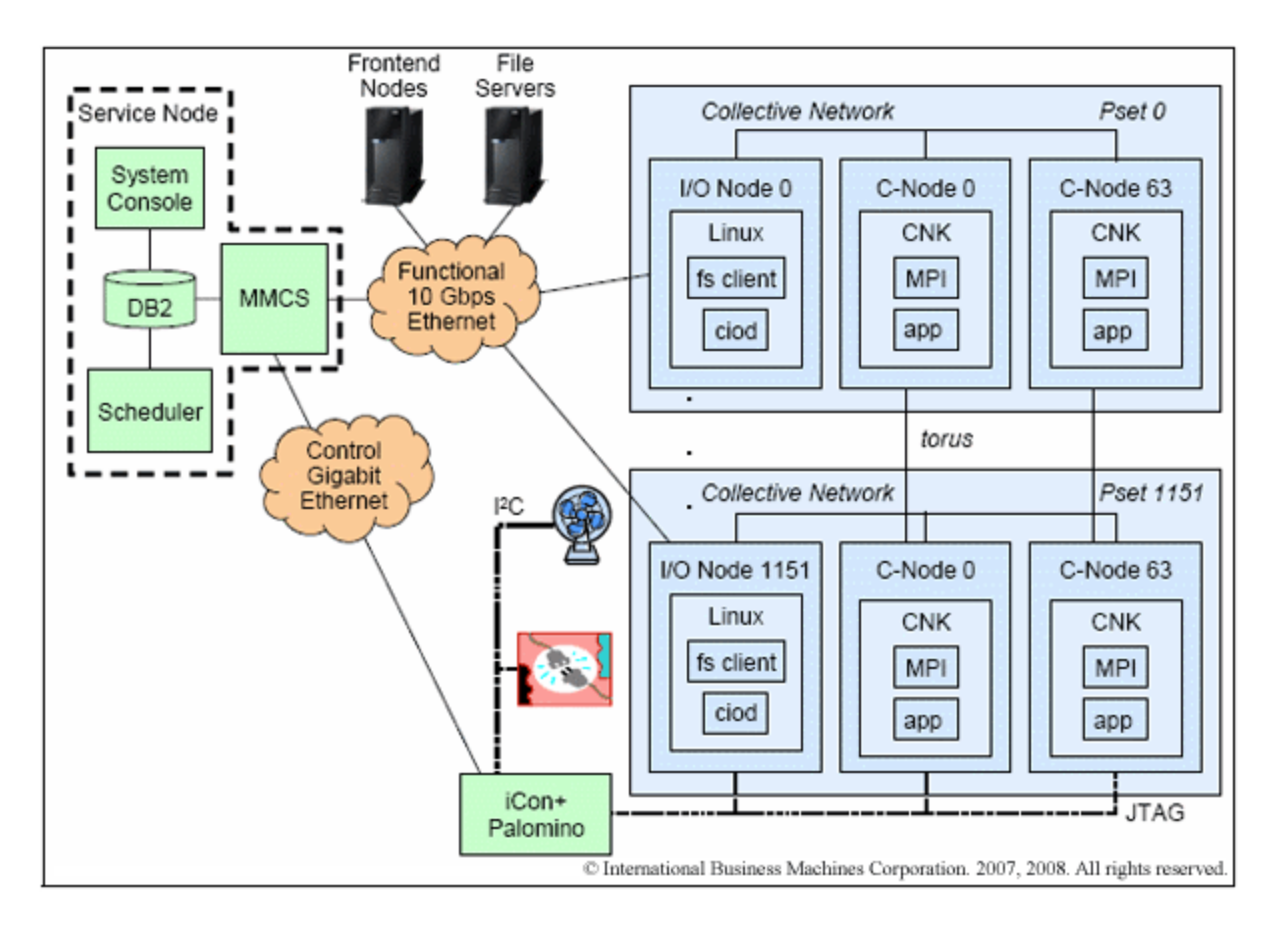

# BG/P Scaling Architecture

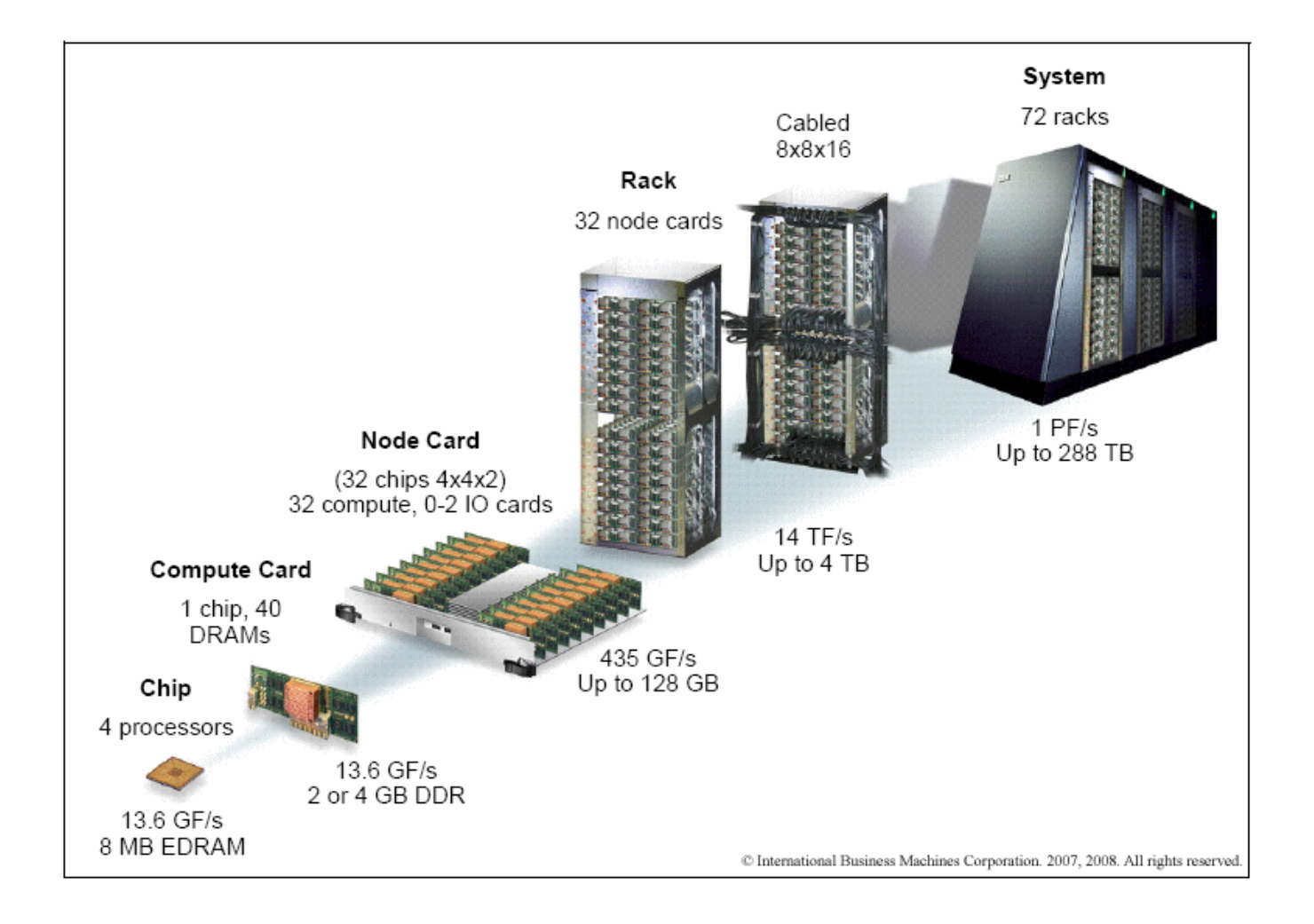

# BG/P vs BG/L

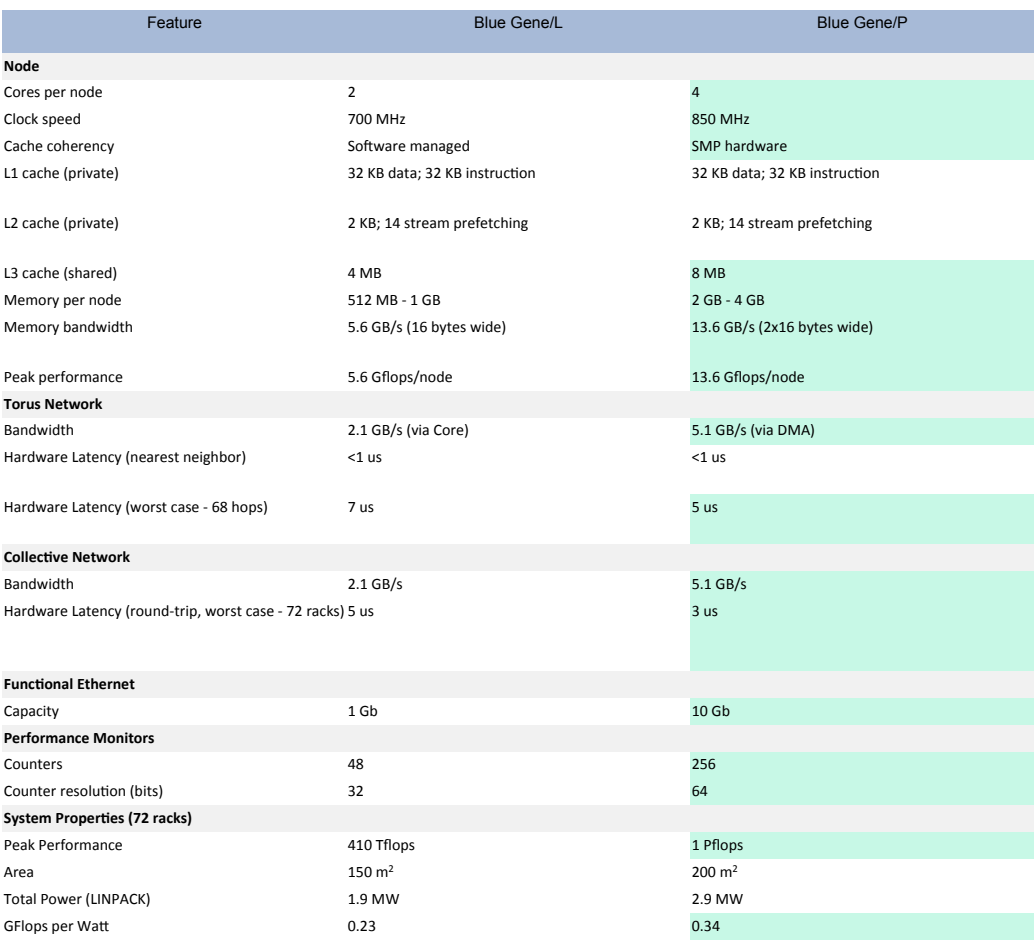

Portions of these materials have been reproduced by LLNL with the permission of International Business Machines Corporation from IBM Redbooks® publication SG24-7287: IBM System Blue Gene Solution: Blue Gene/P Application Development (http://www.redbooks.ibm.com/abstracts/sg247287.html? Open). © International Business Machines Corporation. 2007, 2008. All rights reserved.

#### Dawn BG/P External and Service **Networks**

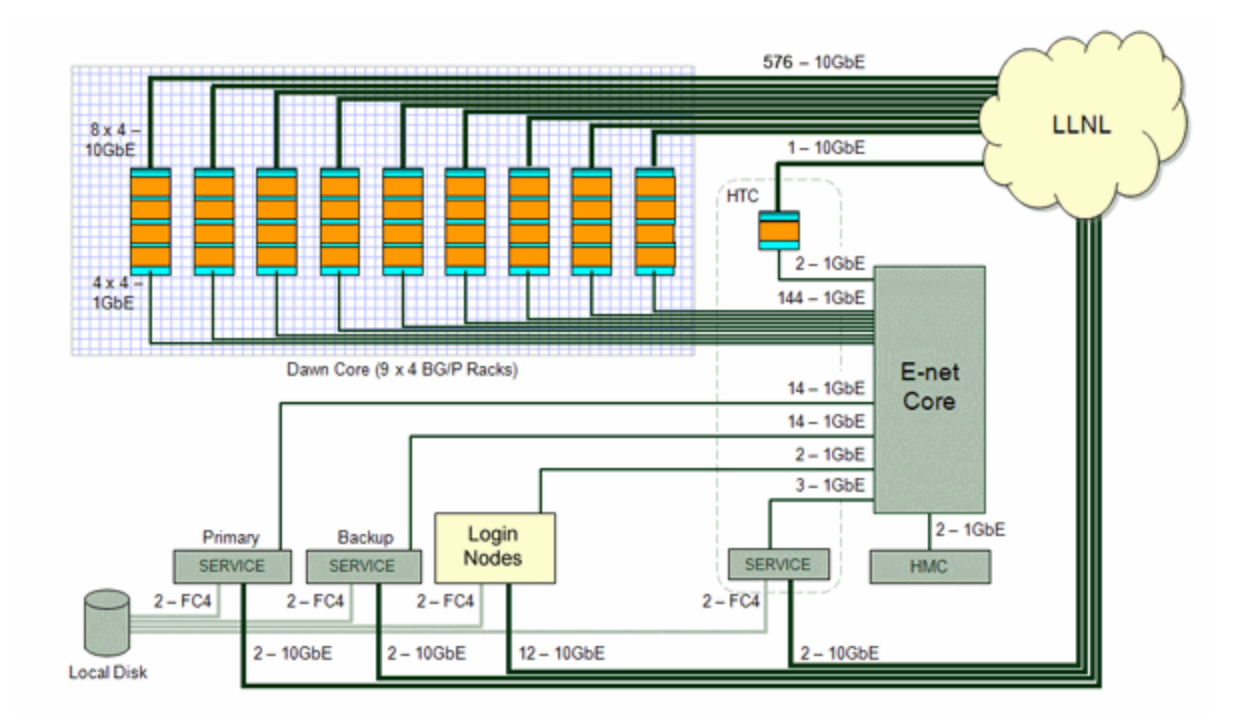

# BG/P ASIC

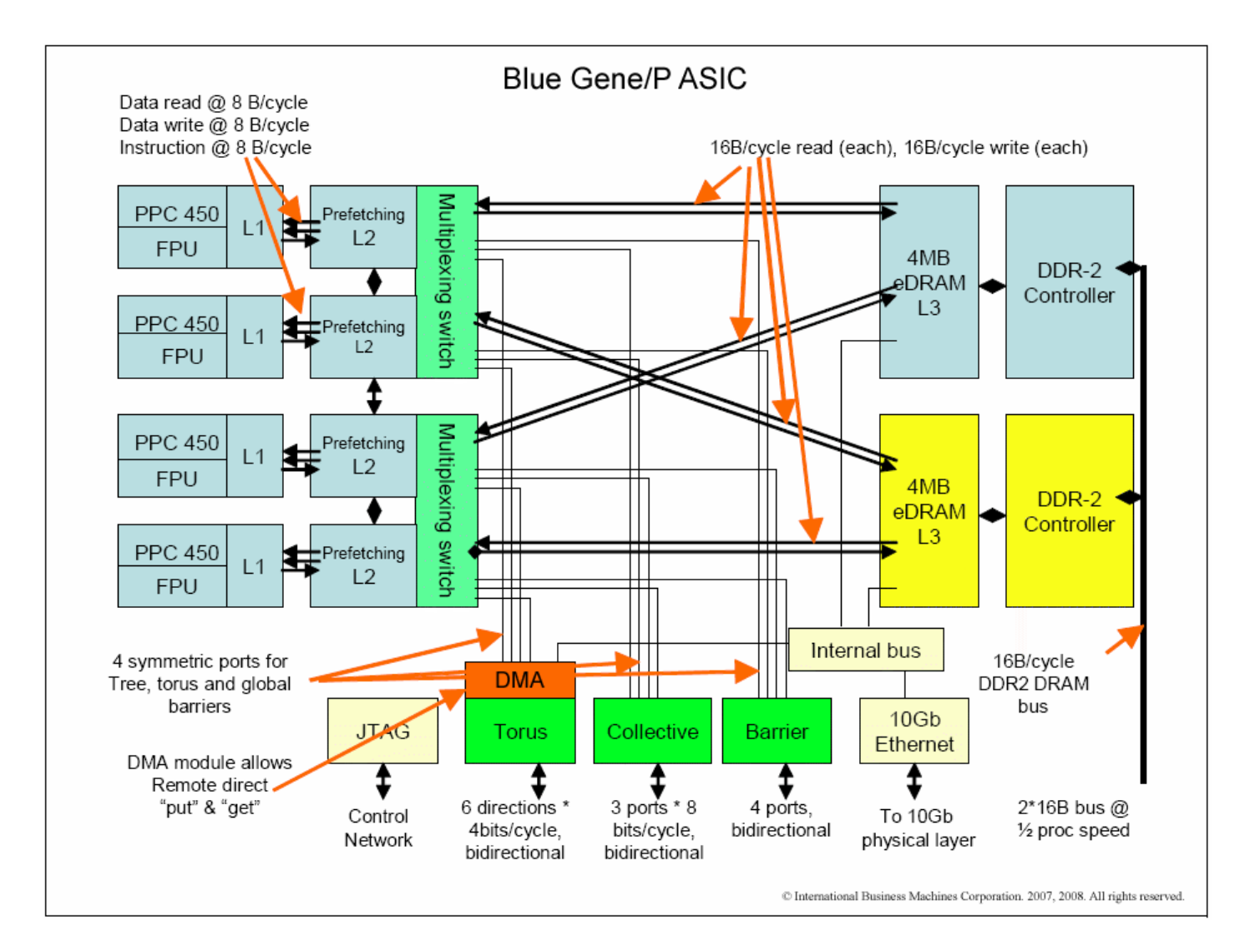

# **BG/P ASIC**

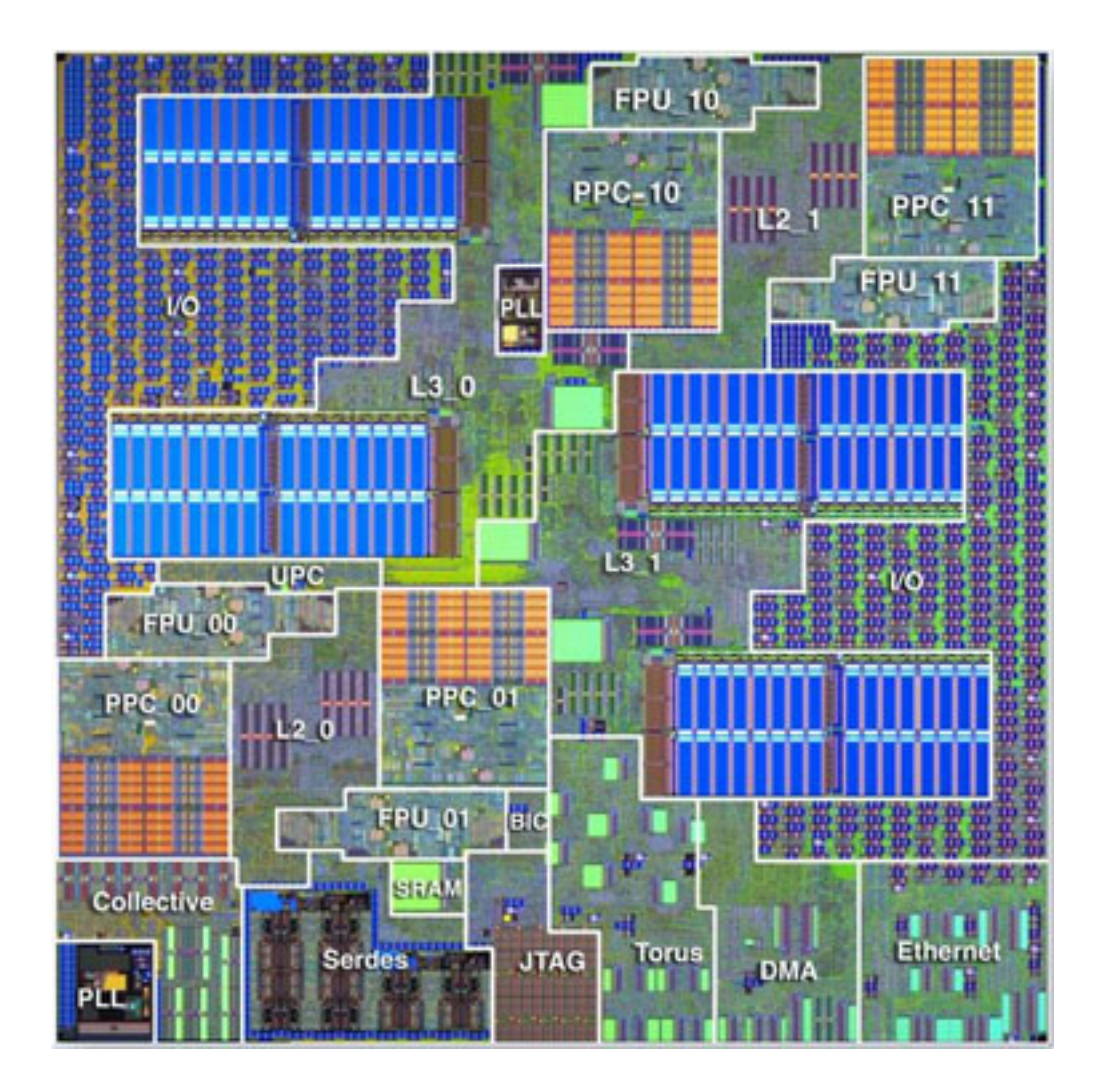

# BG/P PowerPC 450 CPU

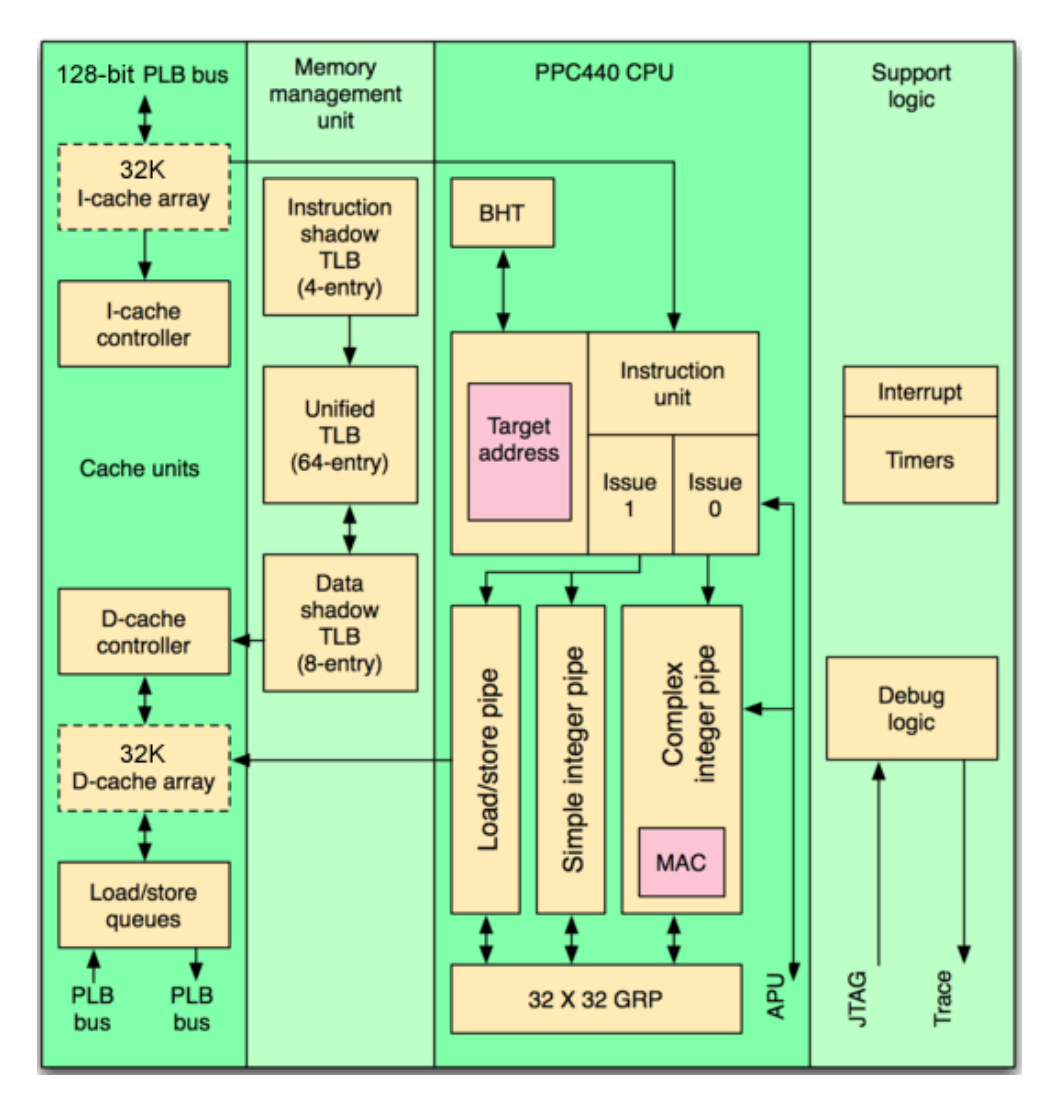

# BG/P "Double Hummer" FPU

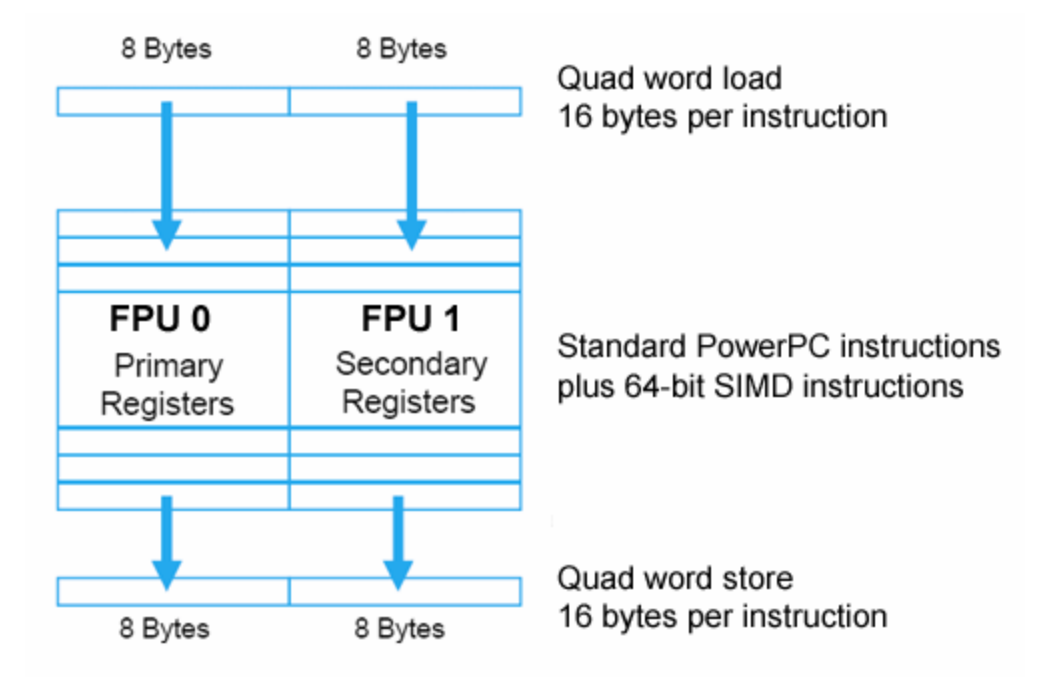

# LLNL Dawn BG/P - Configuration

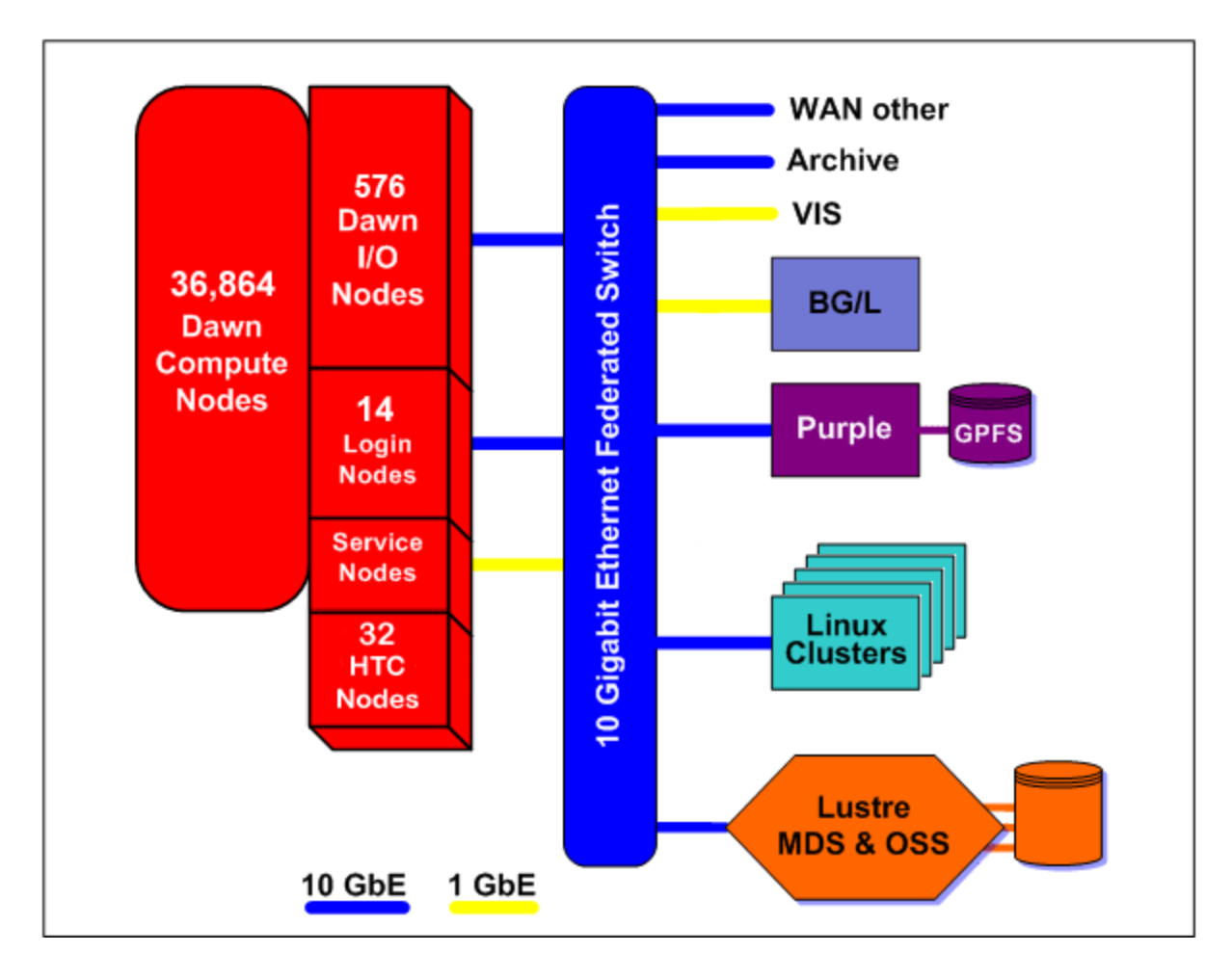

# BG/P Interconnect – 3D Torus

- MPI point-to-point communications
- Each compute node connected to six nearest neighbors.
- Bandwidth: 5.1 GB/s per node  $(3.4 \text{Gb/s}$  bidirectional  $*$  6 links/node)
- Latency (MPI): 3 us one hop, 10 us to farthest
- DMA (Direct Memory Access) engine

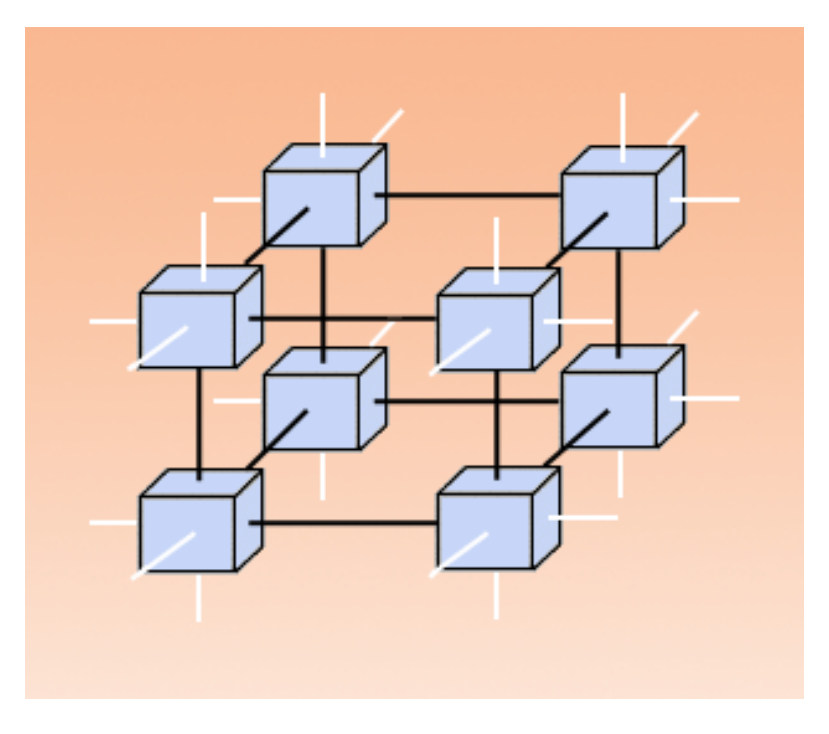

# BG/P Interconnect – Global Barrier/ **Interrupt**

- $\bullet$  Connects to all compute nodes
- Low latency network for MPI barrier and interrupts
- Latency (MPI):  $1.3$  us for on
- Four links per

node

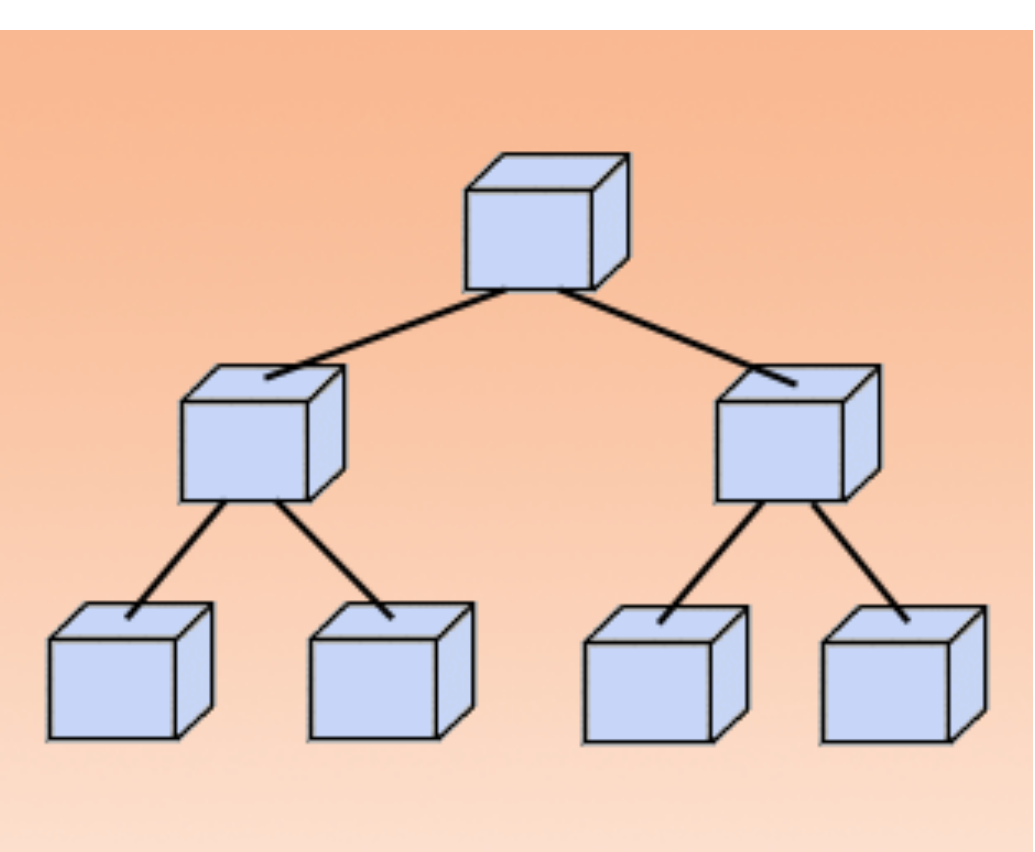

#### $BG/P$  interconnect – Global Collective

- Connects all compute and I/O nodes
- One-to-all/all-to-all MPI broadcasts
- MPI Reduction

operations

- Bandwidth: 5.1 GB/s per nod node)
- Latency (MPI): 5 us for one way tree traversal

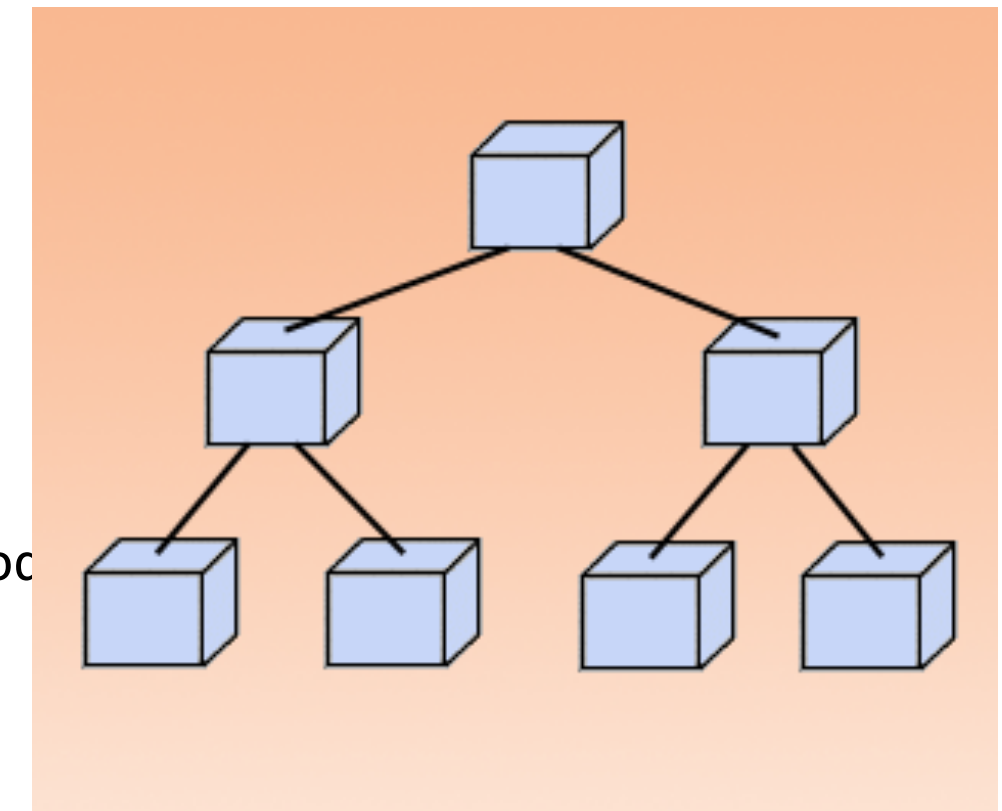

#### $BG/P$  Interconnect – 10 Gb Ethernet

• Connects all I/O nodes to 10 Gb Ethernet switch, for access to external file systems.

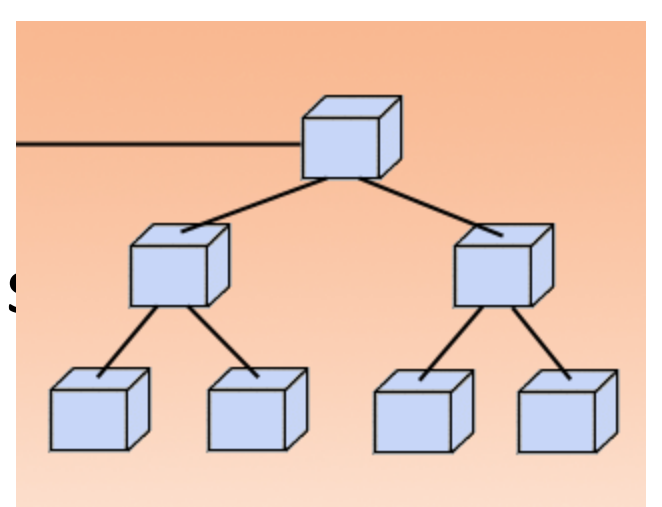

# BG/P 1 Gb Control Ethernet

- $\cdot$  IEEE 1149.1 interface
- $\cdot$  Gives service node direct access to all nodes. Used for system boot, debug, monitoring.
- $\cdot$  Provides non-invasive access to performance counters.

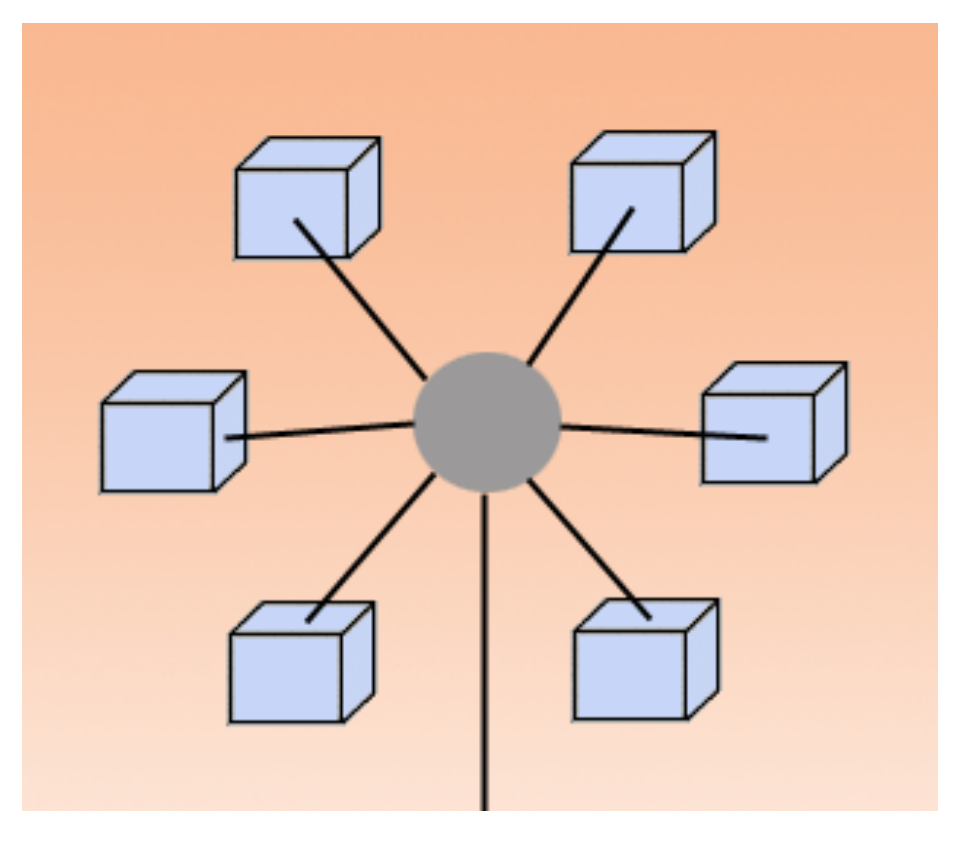

# Dawn BG/P Nodes

#### **Service Nodes:**

- Primary service node:
	- $-$  IBM Power 550
	- $-$  POWER6, 8 cores @ 4.2 GHz
	- 64-bit, Linux OS
- Secondary service nodes:
	- $-$  IBM Power 520
	- $-$  POWER6, 2 cores @ 4.2 GHz
	- $-64$ -bit, Linux OS

# Dawn BG/P Login Nodes

**Login Nodes:**Fourteen IBM JS22 Blades

- POWER6, 8 cores  $@$  4.0 GHz
- 8 GB memory
- 64-bit, Linux OS

# IBM Blue Gene Evolution: L to Q

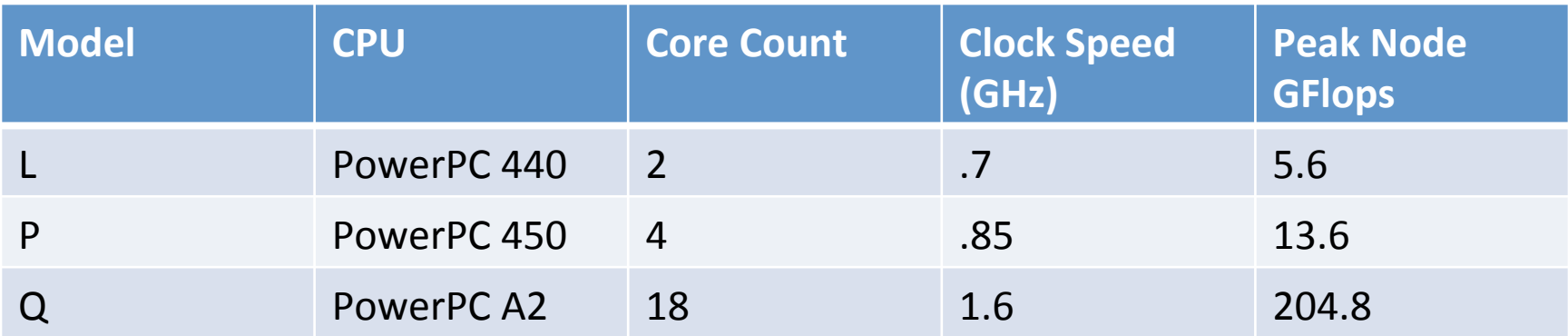

# Blue Gene – L vs P: Node

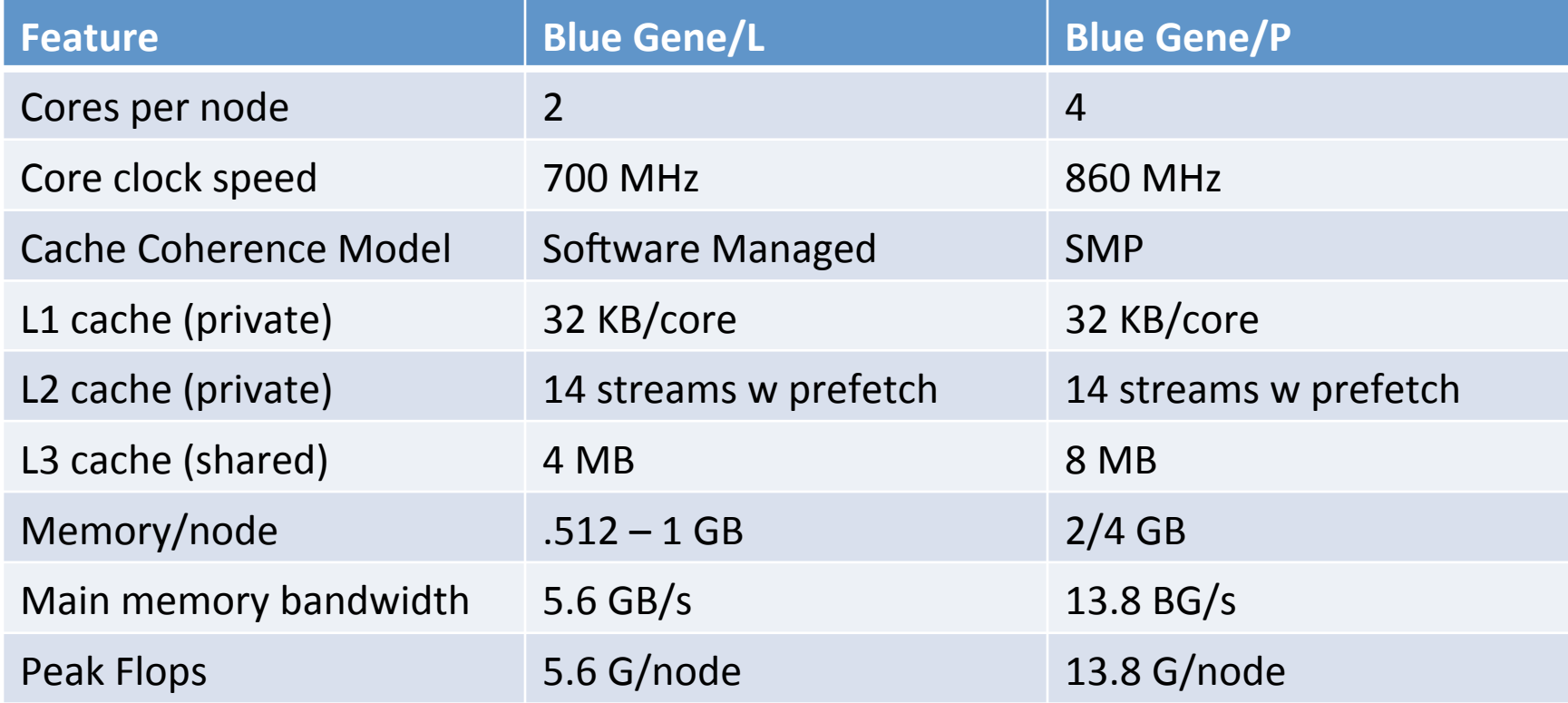

### Blue Gene – L vs P:Interconnect

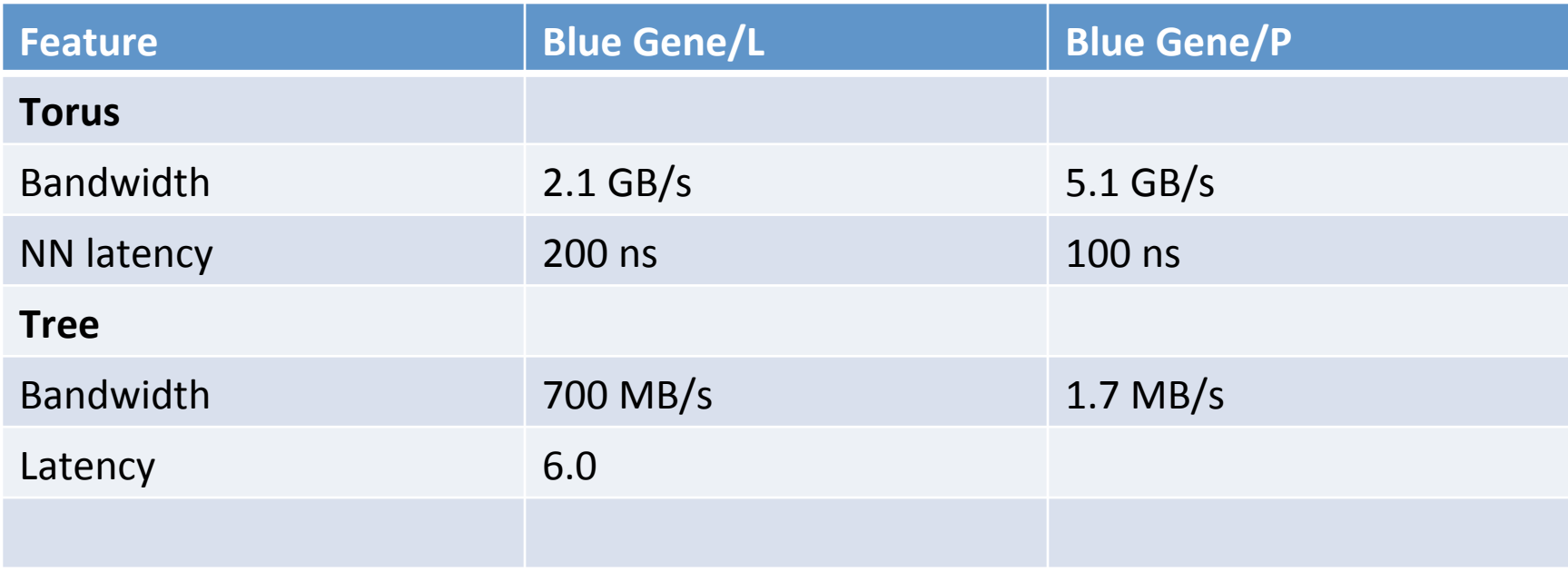

SMP Mode - 1 MPI task per node

- Up to 4 Pthreads/OpenMP threads
- Full node memory available
- All resources dedicated to single kernel image
- Default mode

Virtual Node Mode - 4 MPI tasks per node

- No threads
- Each task gets its own copy of the kernel
- Each task gets  $1/4$ th of the node memory
- Network resources split in fourths
- L3 Cache split in half and 2 cores share each half\$
- Memory bandwidth split in half

- Dual Mode Hybrid of the Virtual Node and SMP modes
- 2 MPI tasks per node
- Up to 2 threads per task
- Each task gets its own copy of the kernel
- $1/2$  of the node memory per task

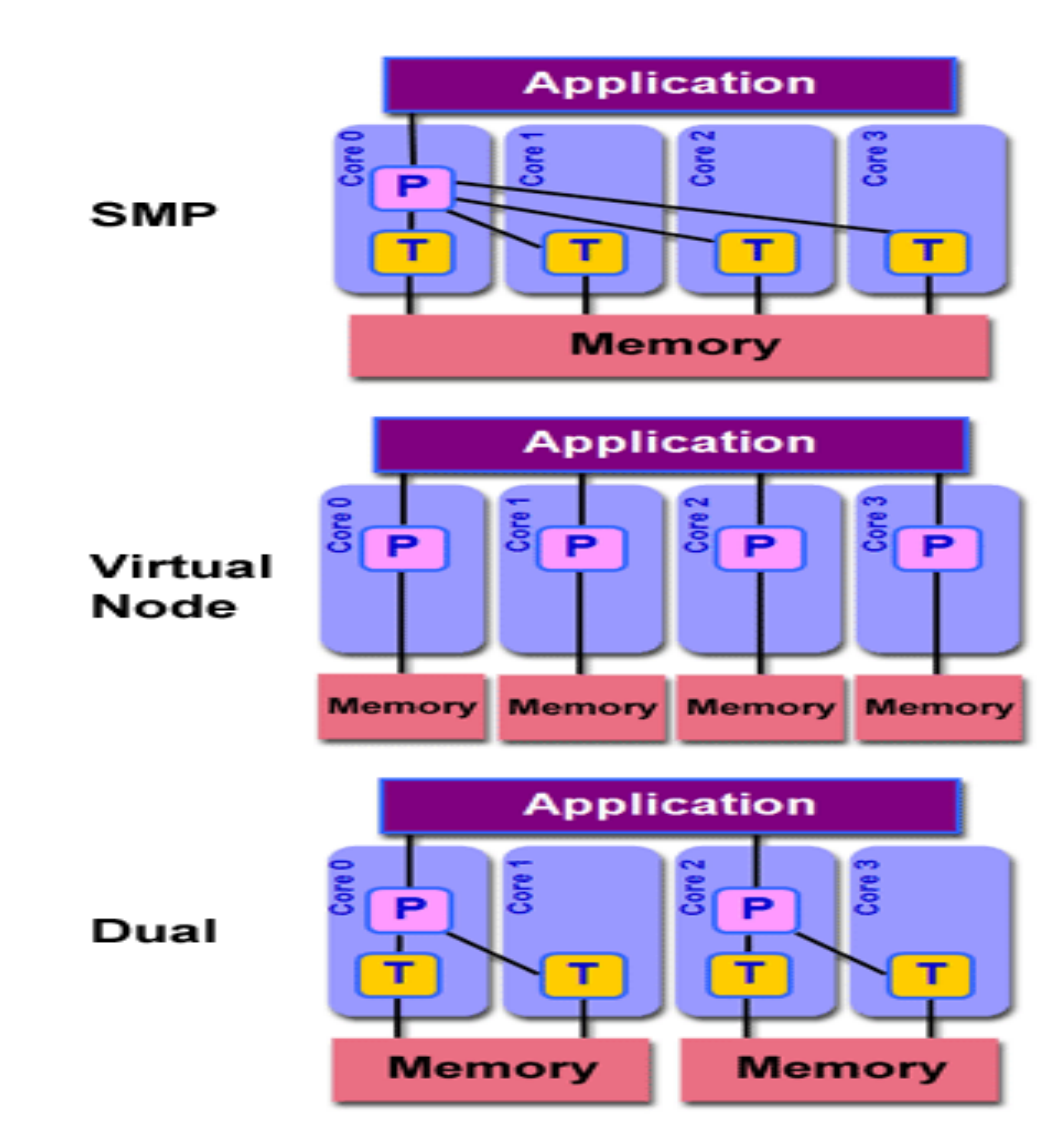

#### **Batch Systems:**

- IBM LoadLeveler
- SLURM
	- $-$  LC's Simple Linux Utility for Resource Management
	- $-$  SLURM is the native job scheduling system on all of LC's clusters\$
- Moab
	- $-$  Tri-lab common workload scheduler
	- Top-level batch system for all LC clusters manages work across multiple clusters, each of which is directly managed by SLURM

## Blue Gene/P Software Development Environment\$

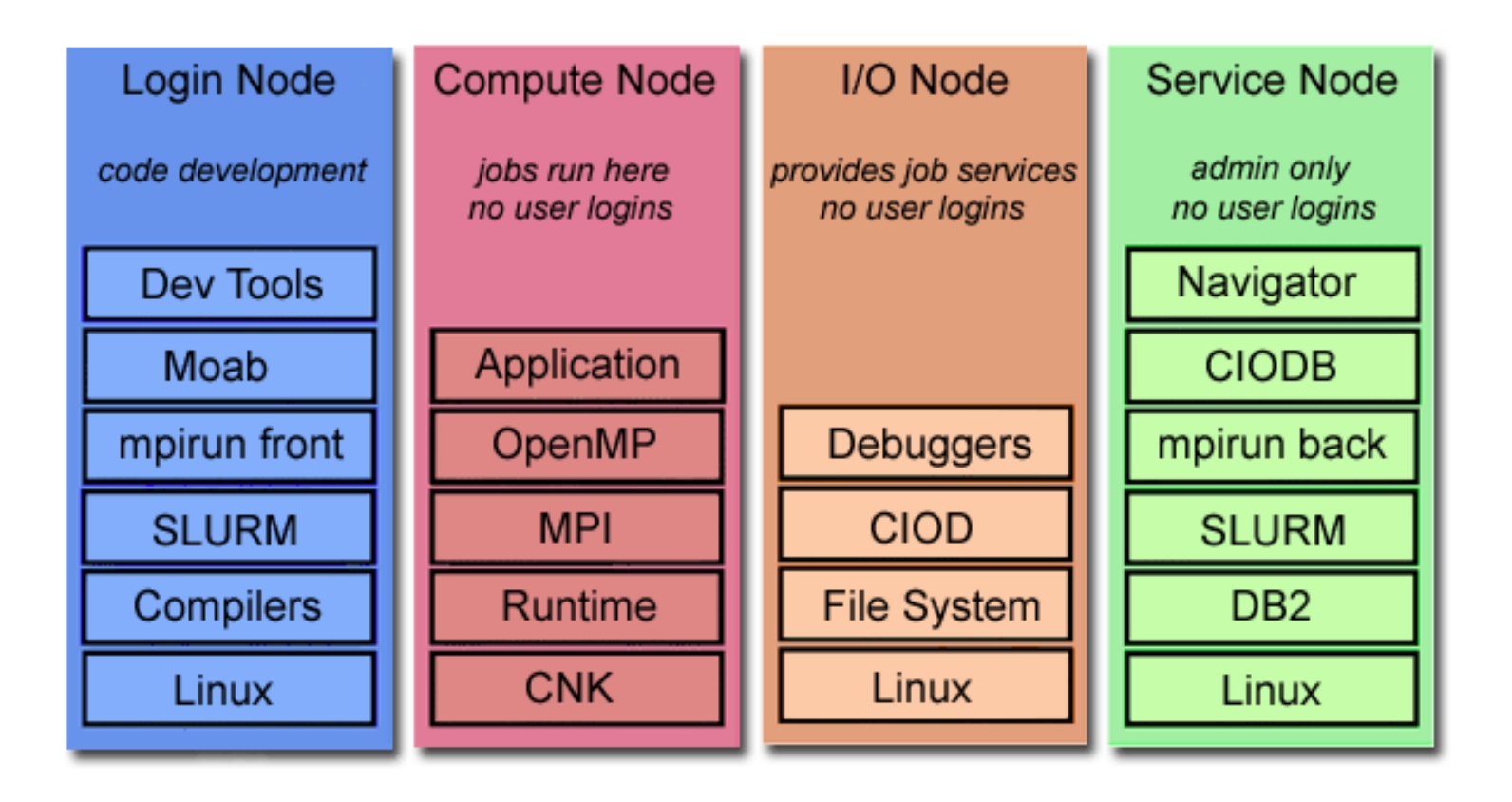

# Blue Gene/P Software Development Environment – Compute Nodes

• CNK -open source,

light-weight, 32-bit Linux I kernel

- $-$  Signal handling
- $-$  Sockets
- $-$  Starting/stopping

jobs

 $-$  Ships I/O calls to  $I/O$  nodes over

Collective network

- Support for MPI, OpenMP, Pthreads
- Communicates over Collective network

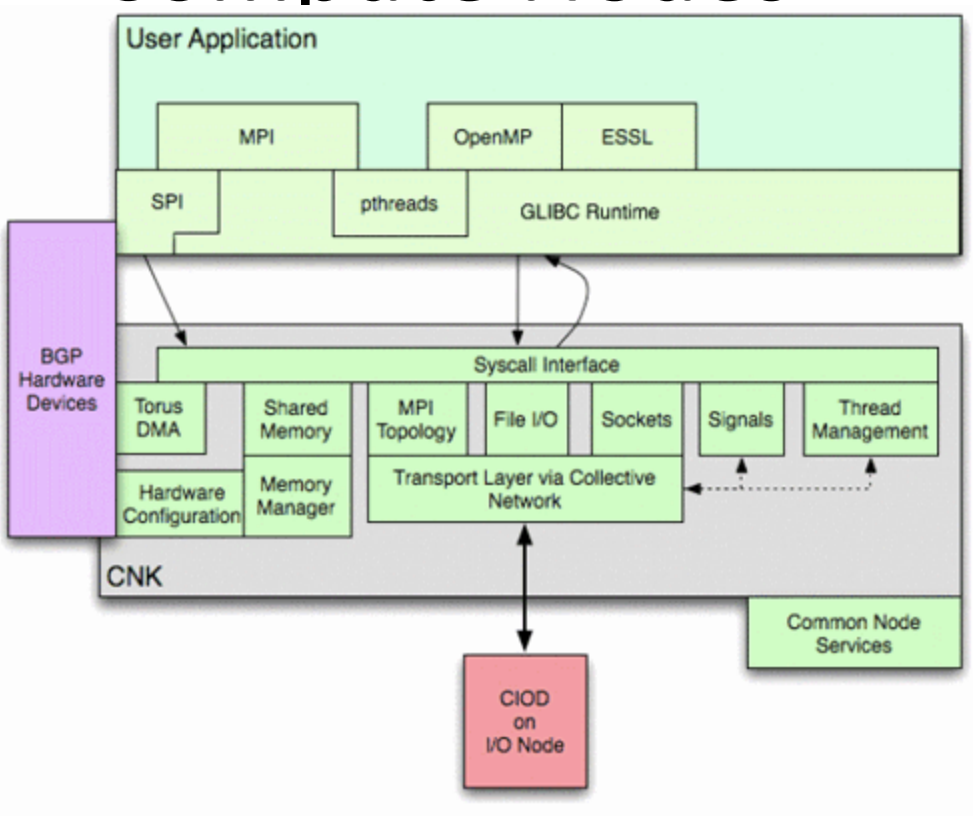

© International Business Machines Corporation. 2007, 2008. All rights reserved.

# Blue Gene/P Software Development Environment – Login Nodes

- Users must login to one of the front-end
- Full 64-bit Linux
- Cross-compilers specific to the  $BG/P$ architecture accessible
- Users submit/launch job for execution on the BG/P compute nodes
- Users can create software explicitly to run on login nodes

# Blue Gene/P Software Development Environment – I/O Nodes

#### **I/O Node Kernel:**

- Full, embedded, 32-bit Linux kernel running on the I/O nodes
- Includes **BusyBox** "tiny" versions of common UNIX utilities
- Provides only connection to outside world for compute nodes through the CIOD
- Performs all I/O requests for compute nodes.
- Performs system calls not handled by the compute nodes
- Provides support for debuggers and tools through Tool Daemon
- Parallel file systems supported:
	- Network File System (NFS)
	- Parallel Virtual File System (PVFS)
	- IBM General Parallel File System (GPFS)
	- $-$  Lustre File System

# Blue Gene/P Software Development Environment - Compilers

**Compilers** 

- BG/P compilers are located on the front-end login nodes.
- Include:
	- $-$  IBM serial Fortran, C/C++
	- $-$  IBM wrapper scripts for parallel Fortran, C/C++
	- GNU serial Fortran, C, C++
	- $-$  GNU wrapper scripts for parallel Fortran, C, C++

# Blue Gene/P Software Development Environment - Compilers

- BG/P is optimized for static executables:32-bit static linking is the default
- Executable shared among MPI tasks
- Efficient loading/memory use
- Shared libraries not shared among processes
- Entire shared library loaded into memory
- No demand paging of shared library
- Cannot unload shared library to free memory

Blue Gene/P Software Development Environment - Compilers

Support for "standard" HPC APIs

- MPI The  $BG/P$  MPI library from IBM is based on MPICH2 1.0.7 base code
	- MPI1 and MPI2 no Process Management functionality
- OpenMP 3.0 supported
- pThreads

# Blue Gene/P Software Development Environment – Numerical Libraries

IBM's Engineering Scientific Subroutine Library. Highly optimized mathematical subroutines - ESSL

•Linear Algebra Subprograms • Eigensystem Analysis •Matrix Operations •Linear Algebraic Equations •Sorting and Searching •Fourier Transforms

•Interpolation •Numerical Quadrature •Random Number Generation Blue Gene/P Software Development Environment – Numerical Libraries

Mass, MASSV

- IBM's Mathematical Acceleration Subsystem.
- Highly tuned libraries for C,  $C++$  and Fortran mathematical intrinsic functions
- Both scalar and vector routines available
- May provide significant performance improvement over standard intrinsic routines.

# Blue Gene/P Software Development Message-Passing Environment -

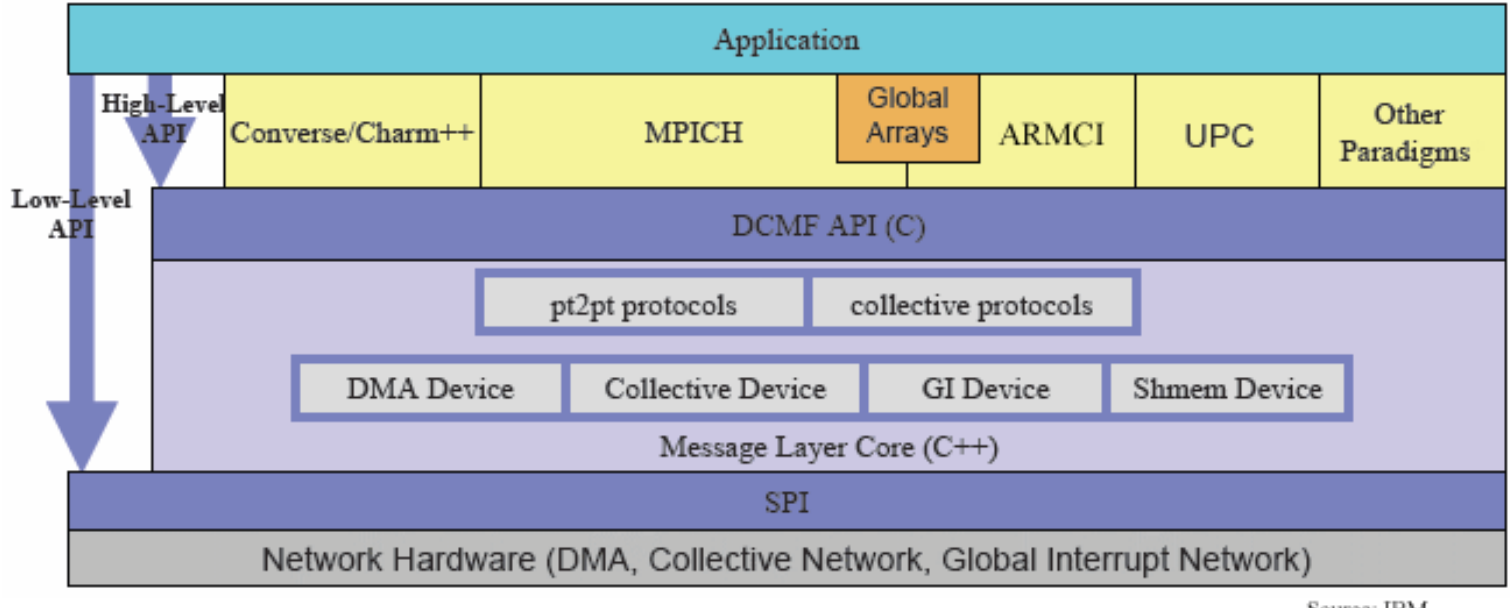

Source: IBM

# Blue Gene/P Software Development Environment - Debuggers

- TotalView
- DDT
- gdb

# Blue Gene/P Software Development Environment – Performance Tools

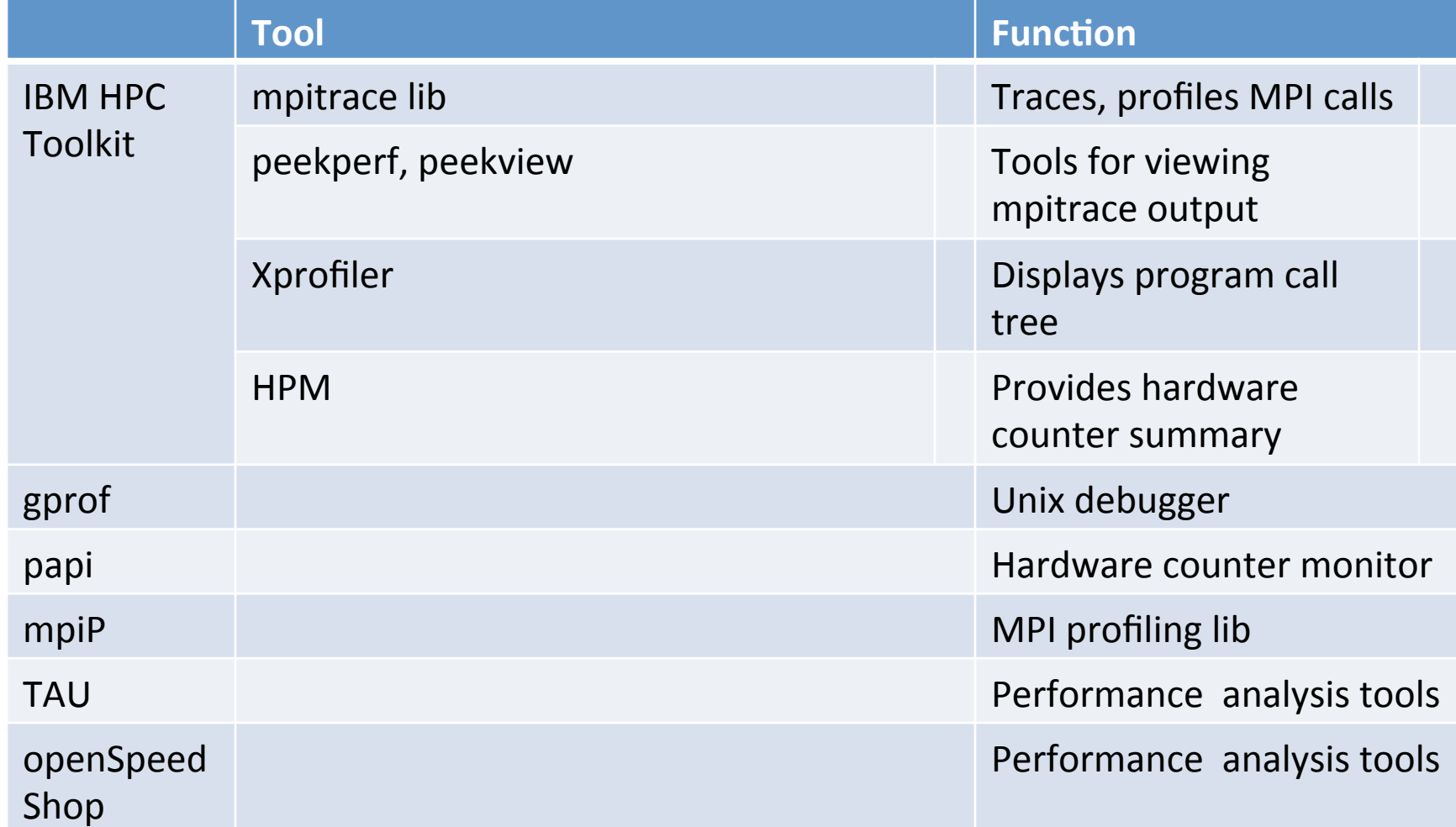

# Blue Gene/P References

- IBM BG Redbooks:
	- "IBM System Blue Gene Solution: Blue Gene/P Application Development"
	- "IBM System Blue Gene Solution:Performance Analysis Tools"
- Blue Gene HPC Center Web Sites:
	- LLNL Livermore Computing https://computing.llnl.gov
	- Argonne ALCF http://www.alcf.anl.gov/
	- Julich JSC http://www2.fz-juelich.de/jsc/jugene